# SY50 EXAMEN FINAL

## 14 janvier 2010 de 8h à 106h en salle P127 à Sévenans

#### **EXERCICE 1 (8 POINTS)**

*Soit le réseau MLP donné ci-dessous :* 

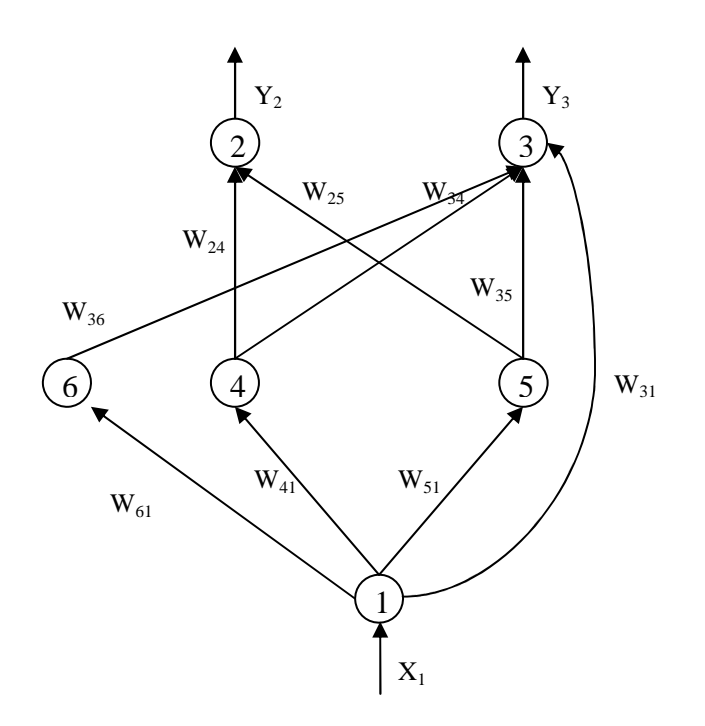

*Tous les neurones de la couche cachée ont la même fonction d'activation tangent hyperbolique, le neurone 2 de la sortie n'a pas de fonction d'activation (ce qui veut dire que la sortie est égale à l'activation), tandis que le neurone 3 a une fonction sigmoïdale.* 

*Question 1 :* 

*Écrivez pour chaque neurone l'activation*  $a_i$ *, ainsi que la dérivée de la fonction d'activation de chaque neurone en fonction de la sortie z (pour ceux de la couche cachée) ou de la sortie y (pour ceux de la couche de sortie) de chaque neurone.* 

#### *Question 2 :*

*Soit*  $E = \sum_{n=1}^{N}$ = = *N n*  $E = \sum E^n$ 1 *la fonction d'erreur à minimiser. En cas d'apprentissage pattern, expliquez le* 

*procédé pour évaluer les dérivées (combien ?) de la fonction*  $E<sup>n</sup>$  *(donc le gradient de*  $E<sup>n</sup>$ *) par rapport aux poids du réseau et calculez pour ce réseau les* δ*<sup>j</sup> . Justifiez les étapes des calculs.* 

*Question 3* 

*Comment les poids doivent-ils être modifiés avec l'apprentissage pattern? Quand utilise-t-on ce type d'apprentissage ? Quelle valeur donneriez-vous au « learning rate » ?* 

#### **EXERCICE 2 (4POINTS)**

 *Expliquez le phénomène de l'overfitting. Comment peut-on s'en apercevoir ? Par quoi est-il causé ? Comment influence-t-il le choix du nombre des neurones cachés dans un MLP? A quoi sert le test de validation pour un réseau de neurones ? Comment est-il lié à l'overfitting ?. Comment l'emploie-t-on pour choisir le nombre des neurones cachés ?* 

### **EXERCICE 3 (8 POINTS)**

*Soit donnée une machine triphasée à induction. Si les trois courants des phases statoriques A,B,C sont en régime permanent sinusoïdale équilibré et symétrique, quelle est le vecteur d'espace du courant statorique dans le repère statorique ? Quelle conclusion pouvez-vous tirer sur ce vecteur d'espace ? Que se passe-t-il si on change la phase B avec la phase C ? Comment le vecteur d'espace varie-t-il ?* 

*(N.B. Chaque courant de phase à régime établi a la forme :* 

 $i_x = \sqrt{2I}\cos(\omega t + \varphi_x)$  où  $x = A, B, C$  et  $\varphi_x$  est le déphasage de la phase X-ième,  $\omega$  est la *pulsation (rad/s), t le temps et I la valeur efficace du courant, égal pour chaque phase).* 

*Rappelez que*  $\forall z \in C$ ,  $Re(z)$ 2 Re  $(z) = \frac{z + z^*}{z}$ .